## 【補助金申請フォーム】神戸市高校生等通学定期券補助制度 入力マニュアル

[〇「画像保管用フォームの利用についてお答えください」の入力方法](#page-0-0)

[〇「通学定期券の情報」の入力方法](#page-3-0)

<span id="page-0-0"></span>r

<u> 1980 - Johann Barn, mars ann an t-Amhain Aonaich an t-Aonaich an t-Aonaich ann an t-Aonaich ann an t-Aonaich</u>

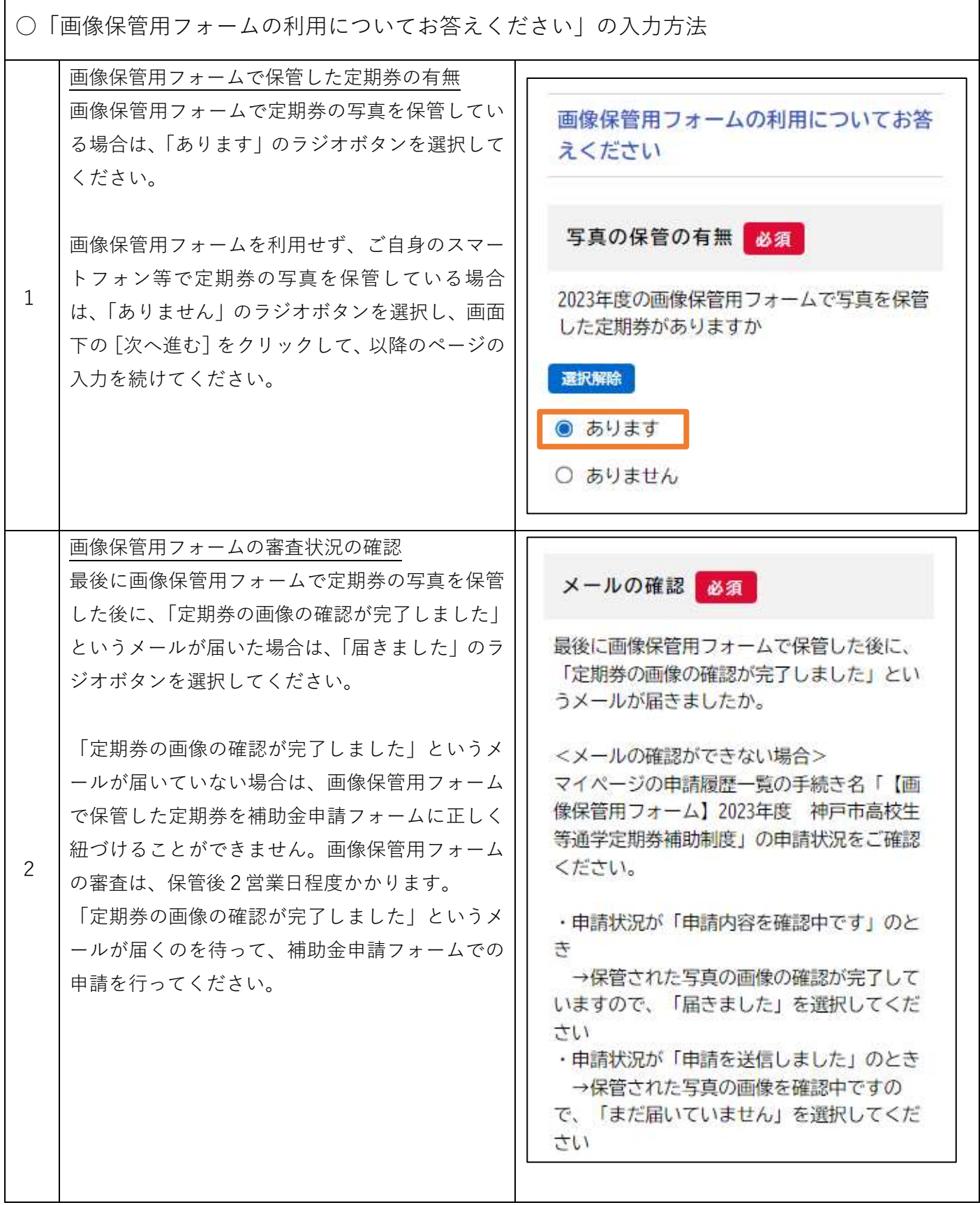

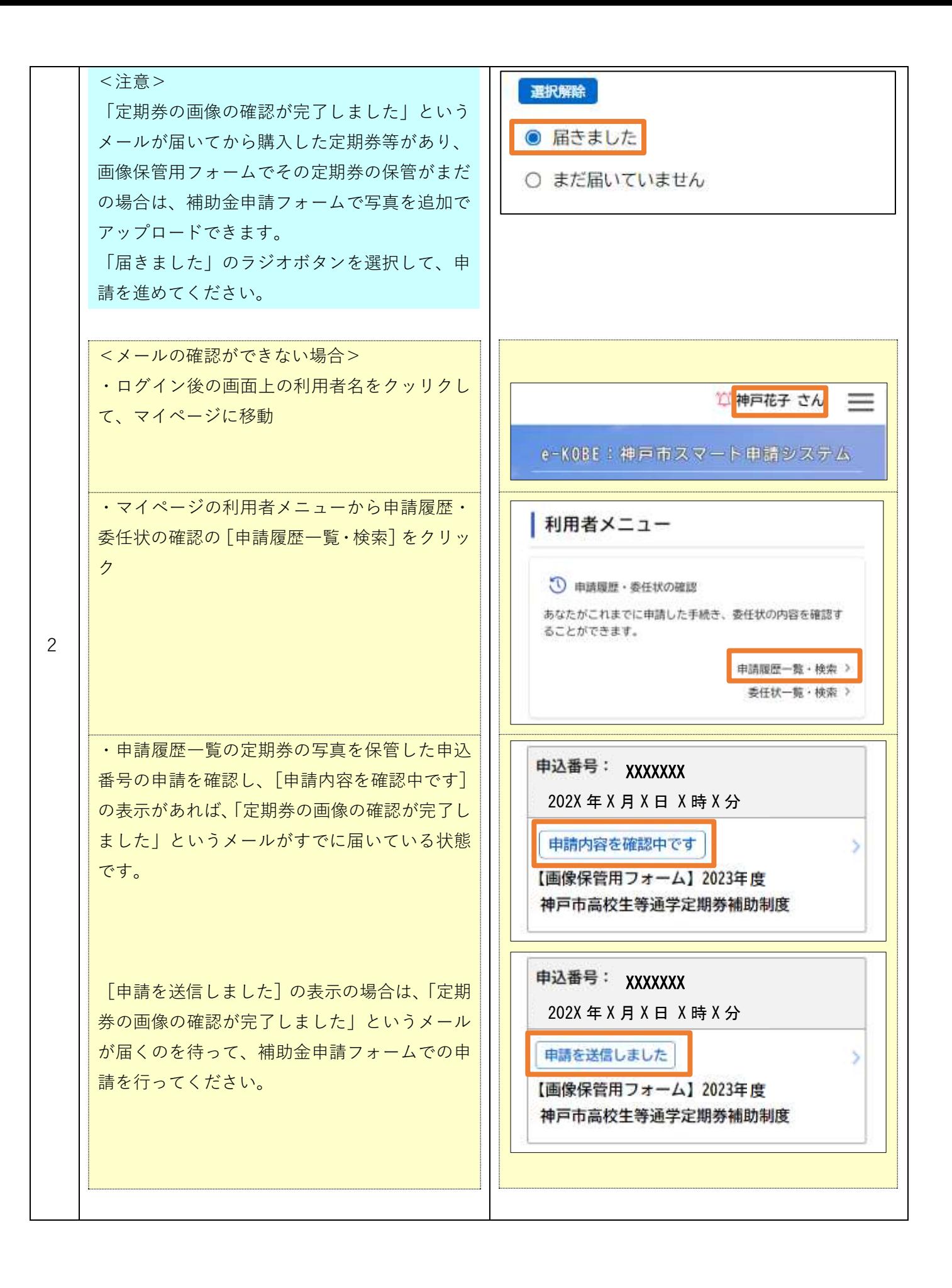

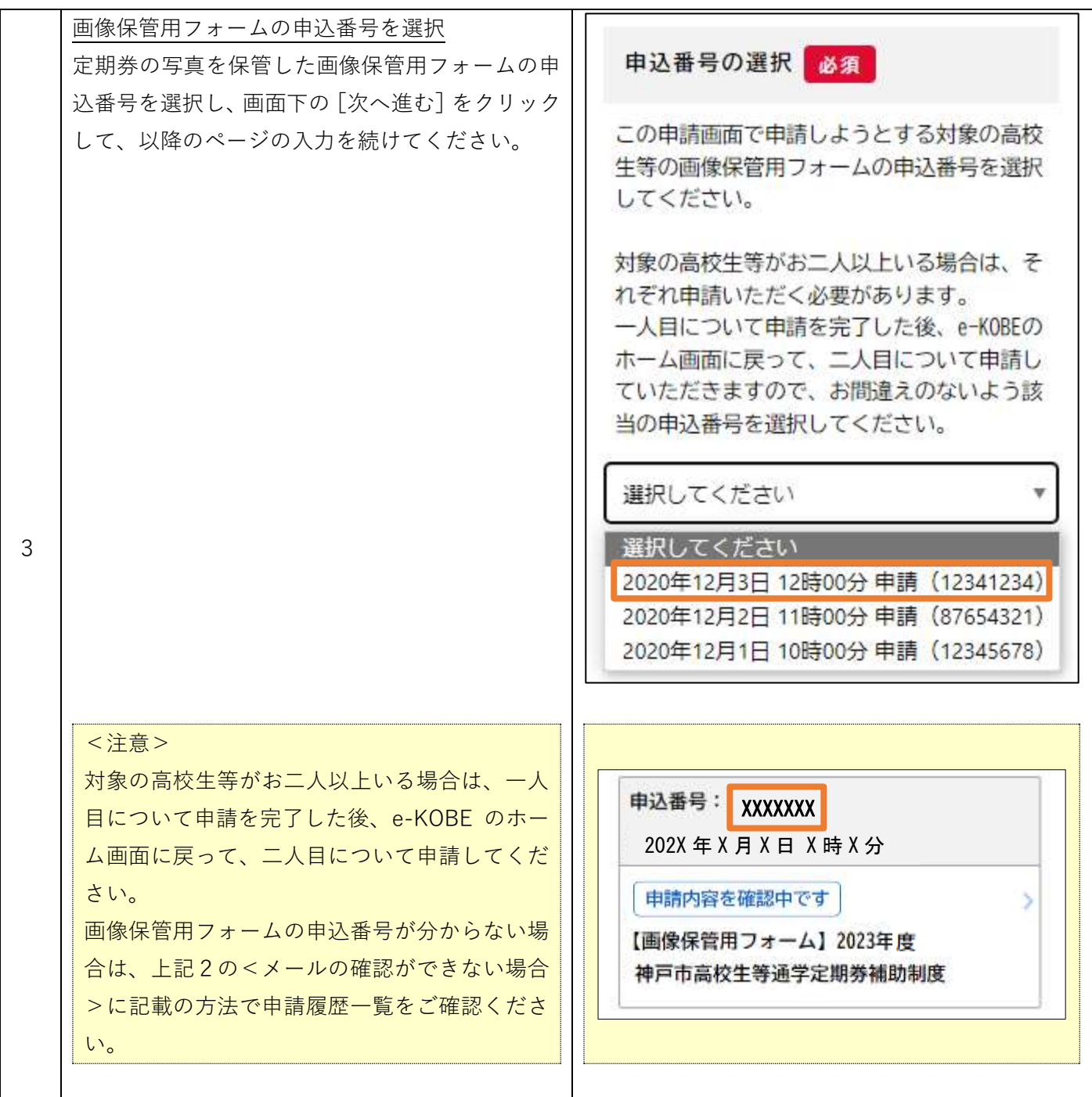

<span id="page-3-0"></span>○「通学定期券の情報」の入力方法

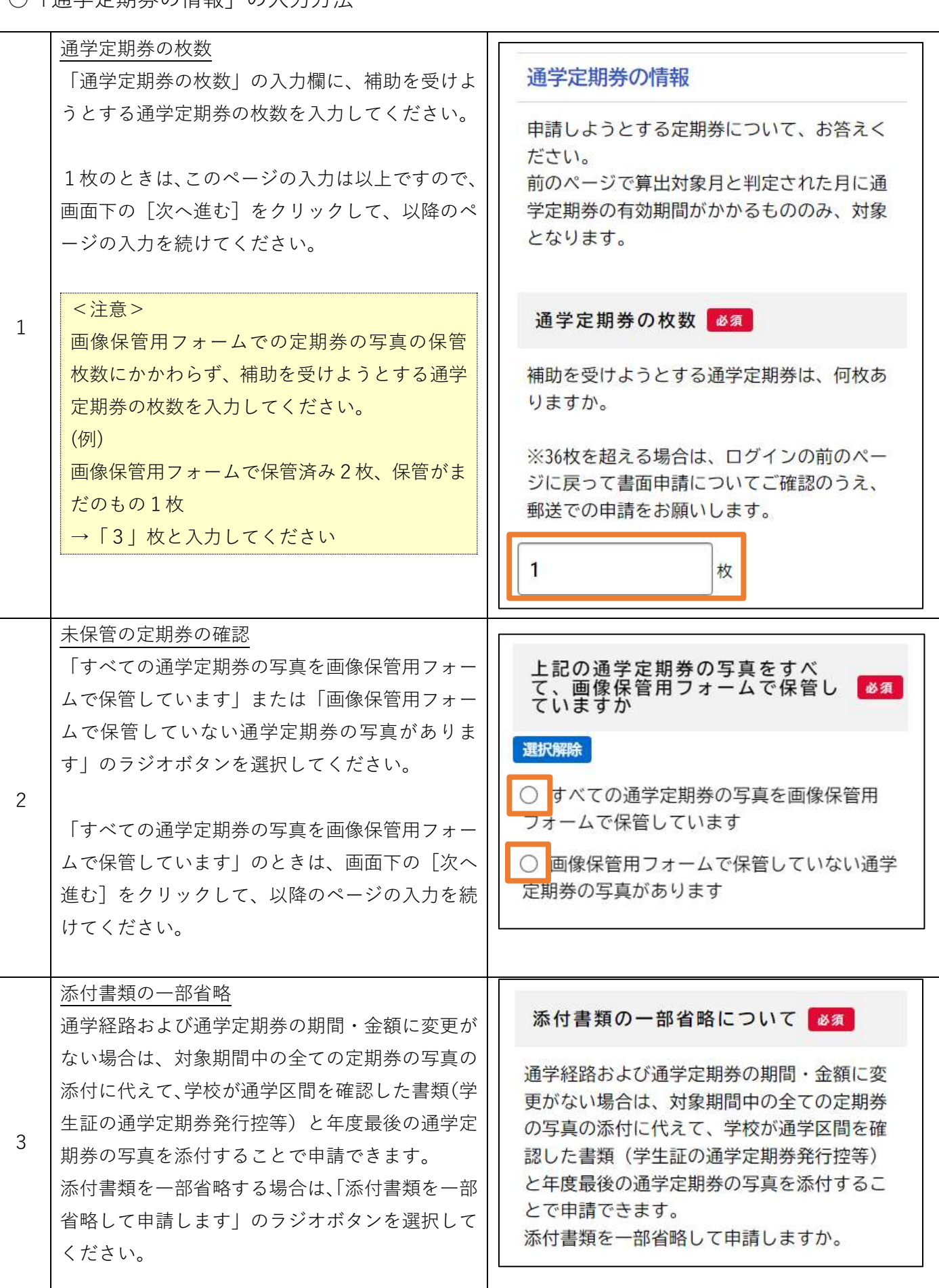

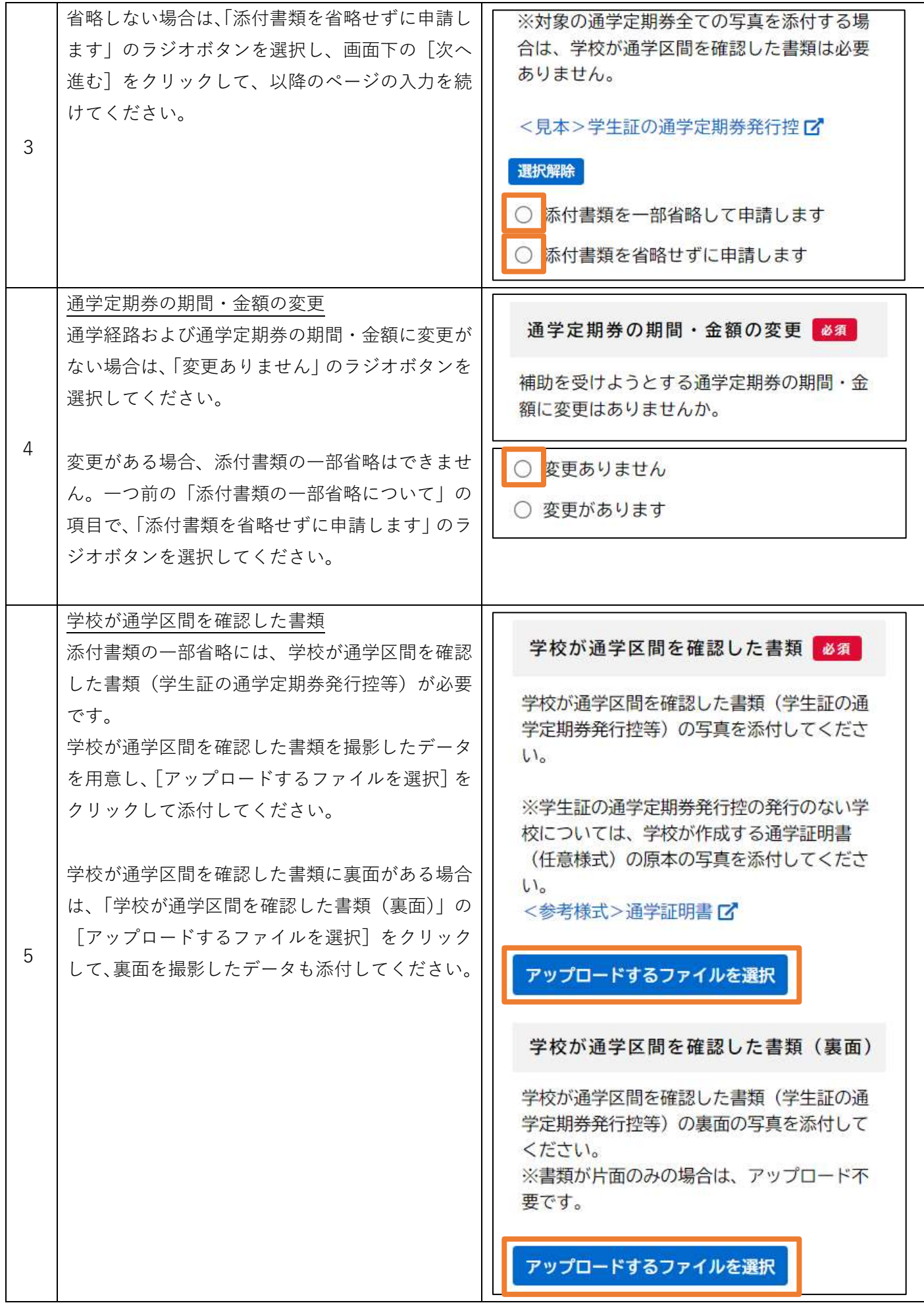

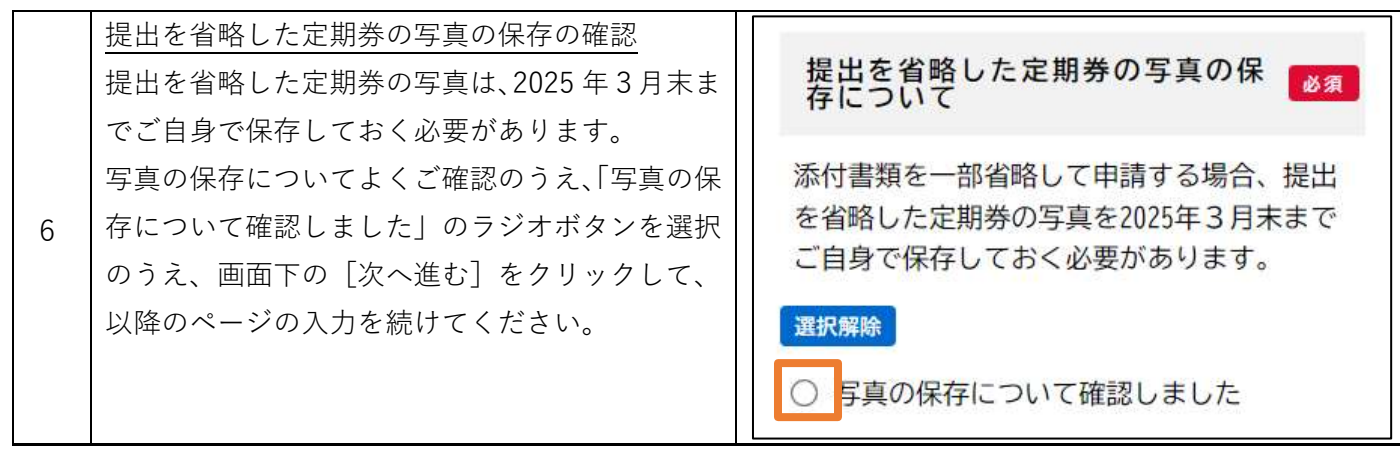

## **神戸市行政事務センター(高校生等通学定期券補助係)**

午前 8 時 45 分から午後 5 時 30 分まで(土日祝日・年末年始を除く)

問 合 電話 078-291-5952

お

せ FAX 078-381-6675

Email [kobe\\_gyosei\\_call@rapid.ocn.ne.jp](mailto:kobe_gyosei_call@rapid.ocn.ne.jp)

※e メールでのお問合せの際は、件名に「高校生等通学定期券補助」と明記してください。